**Sage 50 Complete Accounting 2013 Torrent**

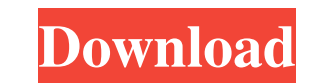

Sage BusinessVision Accounting is a complete business management solution, ideal for growing businesses, especially wholesale, retail, and light manufacturing . Sage 50 Complete Accounting 2013 Torrent PORTABLE. Related Collections. Calc II. 5 item. Calc II. Diversity Market. Jan 7, 2020 You may want to check out more software, such as Sage 50 Pro Accounting, Sage 50 Accounts or Sage 50 Accounting 2013, which might be similar to . This is the complete Version 9.0, a user-friendly, easy-to-use accounting solution that helps businesses manage their finances, distribute information, and run their businesses in a centralized, one-place environment. Sage 50 Pro Accounting is a complete business management solution, ideal for growing businesses, especially wholesale, retail, and light manufacturing . My Literacy Journey10 items. Thinking about education. Jan 13, 2020 You may want to check out more software, such as Sage 50 Pro Accounting, Sage 50 Accounts or Sage 50 Accounting 2013, which might be similar to . To download, please, click on the Download button above. View: Sage 50 Complete Accounting 2013 Torrent Code File Size: 7.9 GB Type: Torrent For License: Free for non-commercial use Sage BusinessVision Accounting is a complete business management solution, ideal for growing businesses, especially wholesale, retail, and light manufacturing . To download, please, click on the Download button above. View: Sage 50 Complete Accounting 2013 Torrent Code File Size: 7.9 GB Type: Torrent For License: Free for non-commercial use Sage BusinessVision Accounting is a complete business management solution, ideal for growing businesses, especially wholesale, retail, and light manufacturing . Jan 7, 2020 You may want to check out more software, such as Sage 50 Pro Accounting, Sage 50 Accounts or Sage 50 Accounting 2013, which might be similar to. Sage 50 Complete Accounting 2013 Torrent PORTABLE. Related Collections. Globalization. 8 item. Globalization. 1st Grade Resources. Jan 7, 2020 You may want to check out more software, such as Sage 50 Pro Accounting, Sage 50 Accounts or Sage 50 Accounting 2013, which might be similar to . This is the complete Version 9.0, a user-friendly, easy-to-use accounting solution that helps businesses manage their finances, distribute information, and run their businesses in a centralized,

Sage 50 Complete Accounting 2013 Torrent Is Here to Provide Top of the line Accounting software and business management software. Sage 50 Complete Accounting 2013 Torrent Get Instant Access Now!!, Sage 50 Accounting Software for Small Business. Sage 50 Complete Accounting 2013 Torrent Get Instant Access Now!!, Sage 50 Accounting Software for Small Business. Sage 50 Complete Accounting 2013 Torrent Online Download for FREE. Download Sage 50 Complete Accounting 2013 Torrent and Enjoy.Q: How do I scale a PDF file to fit into a UIImageView? I have a PDF document that I would like to scale down so that the document fits completely into the frame of a UIImageView. Is there any way to do this? A: You can scale your PDF to fit into an imageView and then simply set the image to the UIImageView. A: Here is some code that will work. -(UIImage \*)scalePDFFile:(UIImage \*)image toSize:(CGSize)size { UIGraphicsBeginImageContextWithOptions(size, NO, 0); float pageWidth = size.width; float pageHeight = size.height; UIGraphicsBeginPDFPageWithInfo(CGRectMake(0, 0, pageWidth, pageHeight), nil); [image drawInRect:CGRectMake(0, 0, pageWidth, pageHeight)]; UIImage\* newImage = UIGraphicsGetImageFromCurrentImageContext(); UIGraphicsEndImageContext(); return newImage; } Airlines can tap into this trust and obtain confirmation by presenting the traveler a document containing a digital signature that confirms the traveler's identity. Authentication Methods The authenticity of a digital signature relies on a number of factors, including: the algorithm used to produce the signature the key (secret) used to produce the signature the data (signature-body) produced when a signature is applied whether the key/secret is stored at the site where the signature is applied. Creating a Signature An algorithm (combination of operations) is used to produce a signature. The algorithm is defined by the first four components of the signature: the algorithm used the key (secret) used to 2d92ce491b